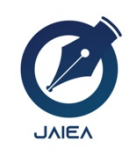

*Website: https://ioinformatic.org/*

*15th October 2021. Vol. 1. No. 1*

# **Application of K-Means Algorithm in Grouping Households Accessing the Internet by Province**

**Zahra Syahara1 \*, Saifullah2\* , Jalaluddin3**

*<sup>1</sup> STIKOM Tunas Bangsa Pematangsiantar, Sumatera Utara, Indonesia 2,3 AMIK Tunas Bangsa Pematangsiantar, Sumatera Utara, Indonesia Jln. Sudirman Blok A No. 1-3 Pematangsiantar, Sumatera Utara 1 zahrasyahara20@gmail.com, 2 saifullah@amiktunasbangsa.ac.id, 3 jalaluddin@amiktunasbangsa.ac.id*

#### **Abstract**

*The study aims to group households that access the Internet according to the province. As for the data source in this study was made from BPS (the statistical center body) and the data used in the study was in 2017 to 2019 isolated from 34 provinces in Indonesia. The method of artificially synthesizing the research is using a k-means algorithm. According to the data, groups of households that access the Internet according to the provinces are grouped into 2 clusters of high clusters (c1) and low cluster (c2). It is hoped that this study will provide more attention to the government for the provinces that have low Internet access, It could also lead to programs that would seek to improve people's access to the Internet via egovernment, telencenter, smart villages, or smart city, and indonesian-to pursue their relationship with more advanced Internet countries such as Europe and America.*

*Keywords*: *Data Mining, K-means Algorithm, Internet Access*

### **1. Introduction**

The internet is a network of interconnected computers for communication and information purposes. A computer in an internet network can be anywhere or even in the whole world [1],[2]. The internet is a product of information and communication technology, and its use is increasing, from children, teenagers, adults, men, women, poor and rich to slum dwellers. In line with the times and with advances in information and communication technology, all activities must use current information technology, one of which is the use of the internet [3],[4]. Not all households in Indonesia have good internet access, so there is a need for grouping to find out which areas of the household still lack good internet access, therefore internet access must be improved so that the needs of households in Indonesia regarding internet access can be met. well fulfilled.

In this study, the author will make a study by classifying households that access the internet by province using the K-Means method [5]. The data obtained is sourced from the Central Statistics Agency (BPS). Where obtained are households that access the internet by province [6]. Data mining is a process that uses statistical techniques, mathematics, artificial intelligence, and machine learning to extract and identify useful information and related knowledge from large databases [7],[8]. Data mining methods have several parts, one of which is Clustering. Clustering has various methods used to group one of them is the K-means method [9],[10]. K-Means is a non-hierarchical data clustering method that tries to partition existing data into one or more clusters [11],[12],[13]. With the advantages of the K-means method, many researchers use the K-means method to group data on a small or large scale [14],[15].

Based on these problems, a research was conducted to classify households that access the internet by province using the K-Means Clustering Data Mining Algorithm, namely by clustering households that access the internet into 2 clusters, namely high clusters and low clusters.

## **2. Results and Discussion**

 $\overline{a}$ 

In performing clustering, the data obtained will be calculated first. Determination of this cluster point is done by taking the largest (maximum) value for the highest cluster (C1), the smallest value for the low cluster (C2) as follows:

# 2.1. Data Processing Using K -Means Algoritma Algorithm

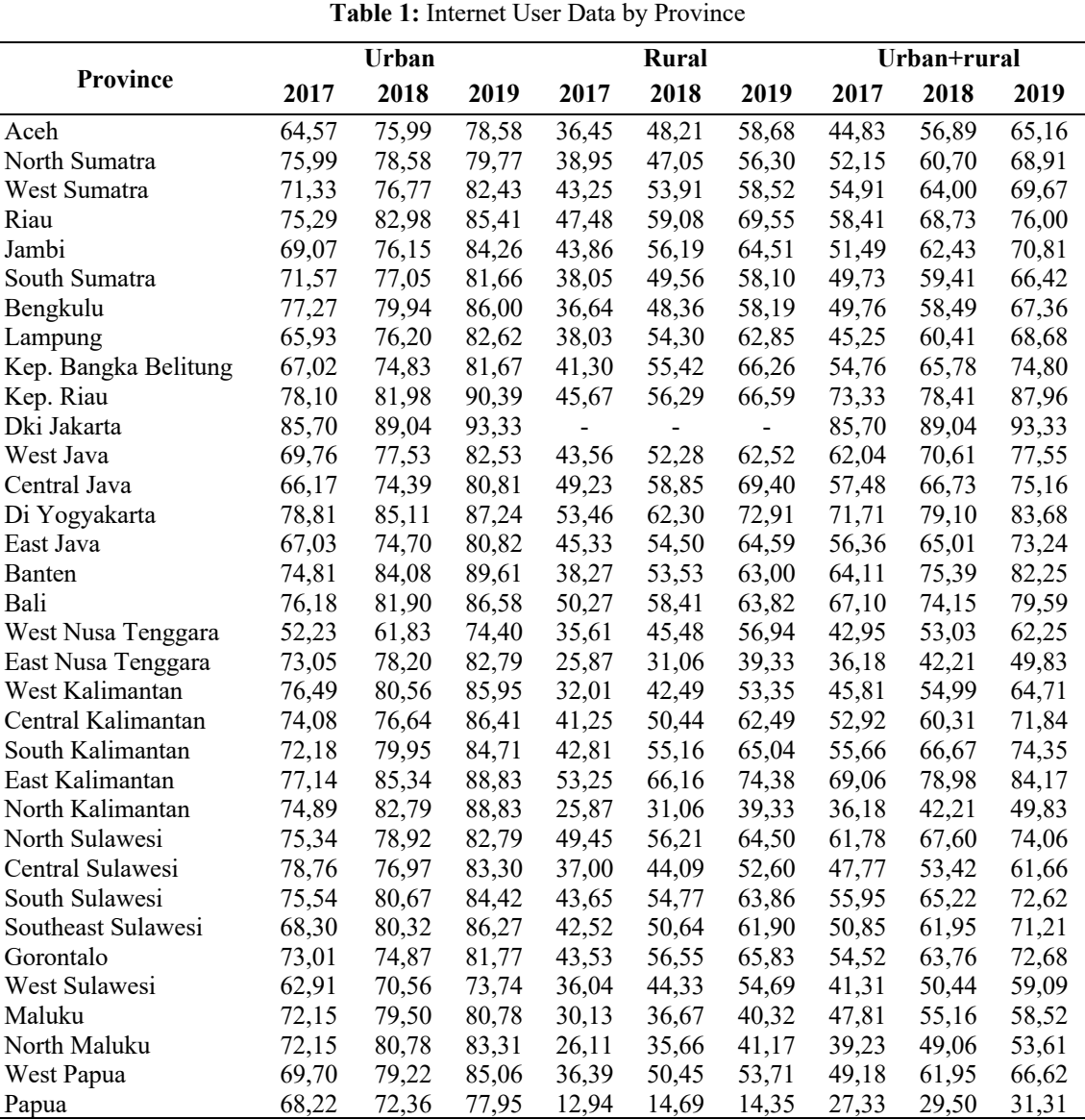

Determination of this cluster point is done by taking the largest (maximum) value for the highest cluster (C1), the smallest value for the low cluster (C2). The point value can be known as follows:

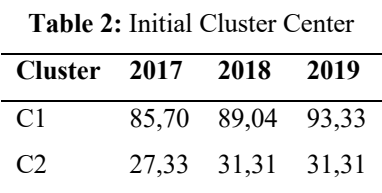

The cluster process to calculate the distance between the data and the center of the cluster uses equation (2). The process of searching the distance of data grouping in iteration 1 and data clustering can be described in the following table:

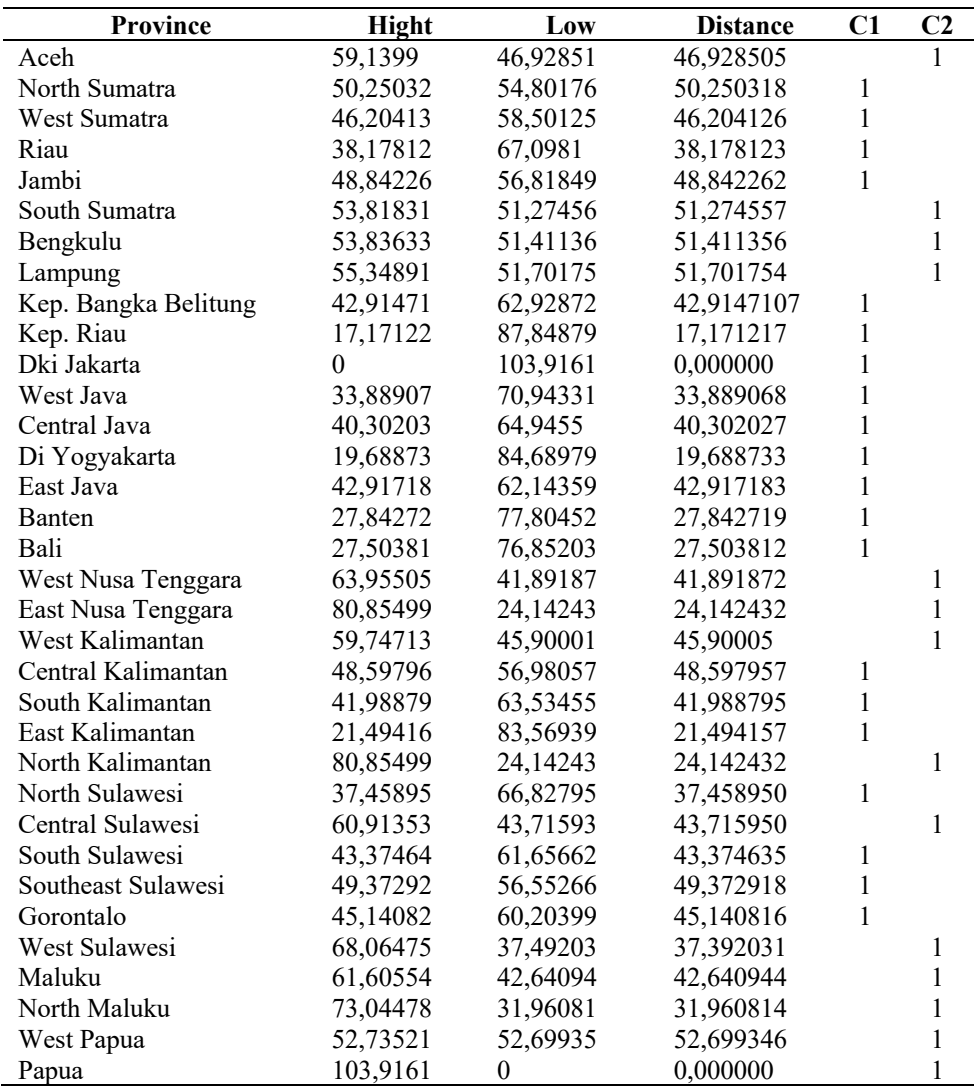

**Table 3:** Results of Iteration 1

Based on the matrix obtained in the table above, the following groupings are obtained:

 $C1 = 2,3,4,5,9,10,11,12,13,14,15,16,17,21,22,23,25,27,28,2$ 

 $C2 = 1,6,7,8,18,19,20,24,26,30,31,32,33,34$ 

After getting the results from each cluster, then the new cluster center is calculated based on the member data of each cluster that has been obtained using a formula that corresponds to the center member cluster. Here are the cluster centers for iteration 2:

Table 4: New Cluster Center

| Cluster 2017 |       | 2018        | 2019  |
|--------------|-------|-------------|-------|
| C1.          | 60.51 | 69.23       | 76,69 |
| C2           |       | 43.62 52.21 | 59,20 |

#### Calculations for cluster C1:

 $C_{\text{aceh}}$ , $C_1 = \sqrt{(44,83 - 85,70)^2 + (56,89 - 89,04)^2 + (65,16 - 93,33)^2} = 59,1399$ CNorth Sumatra, C1= $\sqrt{(52,15-85,70)^2 + (60,70-89,04)^2 + (68,91-93,33)^2}$  = 50,25032  $C_{West \, Sumatra, C1} = \sqrt{(54,91 - 85,70)^2 + (64,00 - 89,04)^2 + (69,67 - 93,33)^2} = 46,20413$ ……….

Furthermore, the calculation of the other provinces is carried out in the same way as the example above. The following is the calculation for cluster C2 is:

 $C_{\text{aceh}}C_2=\sqrt{(44.83-27.33)^2+(56.89-29.50)^2+(65.16-31.31)^2}=46.92851$  $\text{C}_{\text{North Sumatra}}$ ,  $\text{C}_{2}=\sqrt{(52,15-27,33)^2+(60,70-29,50)^2+(68,91-31,31)^2}=54,80176$ CWest Sumatra, C<sub>2</sub>= $\sqrt{(54.91 - 27.33)^2 + (64.00 - 29.50)^2 + (69.67 - 31.31)^2}$  = 58,50125 …………

Furthermore, the calculation for other provinces is carried out in the same way as the example above. The following are the results of the calculation of the iteration 2 cluster distance:

| Province             | <b>Hight</b> | Low      | <b>Distance</b> | C1           | C <sub>2</sub> |
|----------------------|--------------|----------|-----------------|--------------|----------------|
| Aceh                 | 23,04941     | 7,672567 | 7,672567        |              |                |
| North Sumatra        | 14,25801     | 15,46368 | 14,258009       | $\mathbf{1}$ |                |
| West Sumatra         | 10,39363     | 19,39294 | 10,396355       | $\mathbf{1}$ |                |
| Riau                 | 2,271356     | 27,81878 | 2,2713560       | $\mathbf{1}$ |                |
| Jambi                | 12,73902     | 17,35408 | 12,739021       | 1            |                |
| South Sumatra        | 17,83994     | 11,88673 | 11,886727       |              | 1              |
| Bengkulu             | 17,83531     | 11,98845 | 11,988445       |              | 1              |
| Lampung              | 19,36479     | 12,63842 | 12,638424       |              | 1              |
| Kep. Bangka Belitung | 6,970915     | 23,48597 | 6,9709151       | 1            |                |
| Kep. Riau            | 19,37678     | 48,95183 | 19,376783       | 1            |                |
| Dki Jakarta          | 36,10487     | 65,51383 | 36,104867       | 1            |                |
| West Java            | 2,228997     | 31,85246 | 2,2289971       | 1            |                |
| Central Java         | 4,219461     | 25,64465 | 4,2194606       | 1            |                |
| Di Yogyakarta        | 16,47999     | 45,94995 | 16,479985       | 1            |                |
| East Java            | 6,854614     | 22,87507 | 6,8546136       | 1            |                |
| Banten               | 9,04217      | 38,5803  | 9,0421700       | 1            |                |
| Bali                 | 8,716467     | 38,05831 | 8,7164665       | 1            |                |
| West Nusa Tenggara   | 27,9201      | 3,227275 | 3,2272747       |              | 1              |
| East Nusa Tenggara   | 45,20887     | 15,59375 | 15,593753       |              | 1              |
| West Kalimantan      | 23,71863     | 6,548377 | 6,5483772       |              | $\mathbf{1}$   |
| Central Kalimantan   | 12,6798      | 17,66002 | 12,679802       | $\mathbf{1}$ |                |
| South Kalimantan     | 5,967112     | 24,15703 | 5,9671122       | $\mathbf{1}$ |                |
| East Kalimantan      | 14,96689     | 44,57937 | 14,966893       | 1            |                |
| North Kalimantan     | 45,20887     | 15,59375 | 15,593753       |              | $\mathbf{1}$   |
| North Sulawesi       | 3,345364     | 28,06195 | 3,3453753       | 1            |                |
| Central Sulawesi     | 25,26563     | 4,975441 | 4,9754413       |              | 1              |
| South Sulawesi       | 7,314384     | 22,39155 | 7,3143836       | 1            |                |
| Southeast Sulawesi   | 13,28358     | 17,06945 | 13,283575       | $\mathbf{1}$ |                |
| Gorontalo            | 9,052664     | 20,83073 | 9,0526636       | 1            |                |
| West Sulawesi        | 32,12042     | 2,911706 | 2,9117057       |              | 1              |
| Maluku               | 26,26064     | 5,169923 | 5,1699228       |              | 1              |
| North Maluku         | 37,31849     | 7,774036 | 7,7740356       |              | 1              |
| West Papua           | 16,82061     | 13,4467  | 13,446699       |              | 1              |
| Papua                | 68,84237     | 39,48414 | 39,484136       |              | 1              |

**Table 5:** Calculation Results of Iteration 2

Based on the matrix obtained in the table above, the following groupings are obtained:

 $C1 = 2,3,4,5,9,10,11,12,13,14,15,16,17,21,22,23,25,27,28,29$ 

 $C2 = 1,6,7,8,18,19,20,24,26,30,31,32,33$ 

## 2.2. Testing With RapidMiner

The following is an explanation of how to enter new data to be executed further, in this case the data to be executed is in the form of excel data. The stages can be seen in the image below :

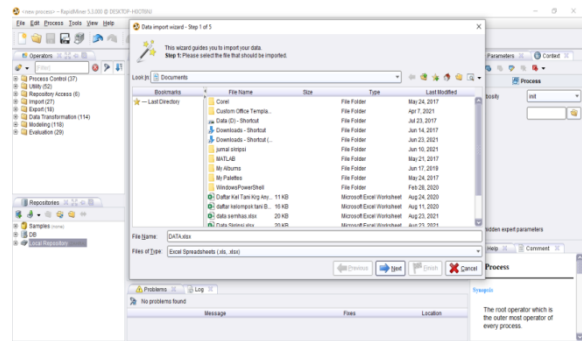

Figure 1: Excel Data Import Process

To input excel data, you can use two ways, namely through the filter section by typing read excel or through the repositories section and then Import Excel Sheet. In the look in section we can find where the excel data file that we saved is located. As in the picture, the data is stored in the data folder with the data name as shown in the picture. Next, a screen like Figure 2.

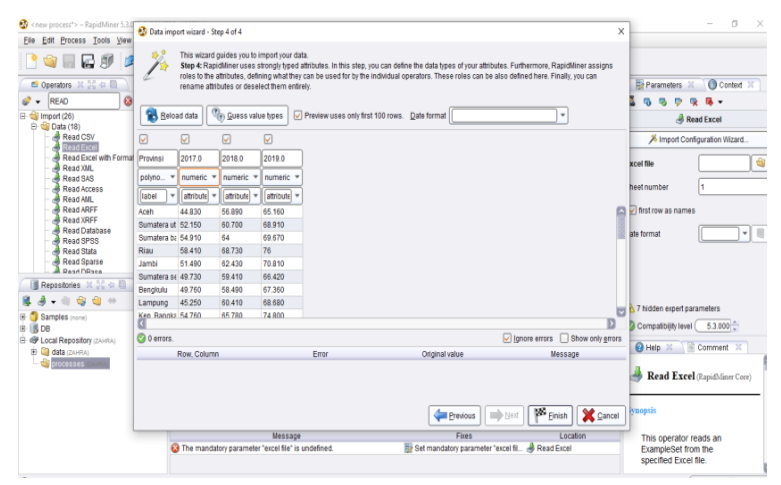

**Figure 2:** Import Excel data

At this stage the selection of data types is carried out where at this stage chooses the part that will be given the type of "label" which will be the determinant of the formation of the grouping. To drag and drop the selected data into the process view. The following is the flow of the data import process carried out.

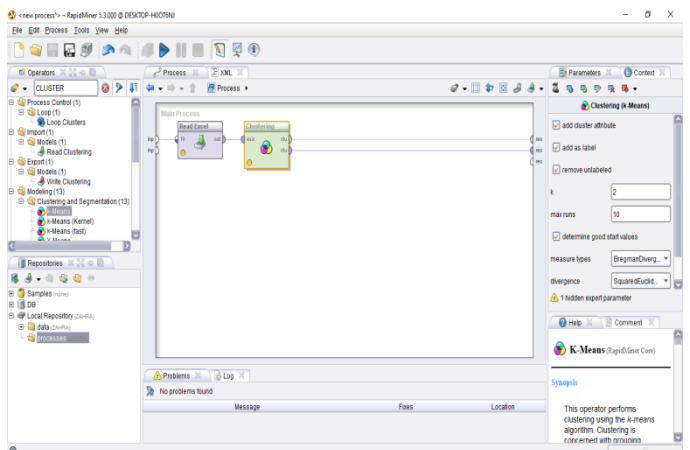

**Figure 3:** System Process

After the selected data is dragged into the main process, then in the filter section, type k-means. Then the k-means operator will appear then select and drag it into the main process page. Next, connect the read excel data with the k-means operator and then click run tools. After performing the system process as shown in Figure 4, the results from Rapidminer will appear as follows:

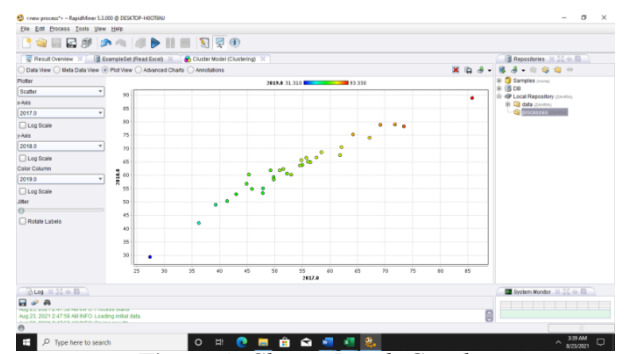

*Figure 4: Cluster Result Graph*

Based on Figure 4. it can be seen that cluster 0 is a high cluster and cluster 1 is a low cluster.

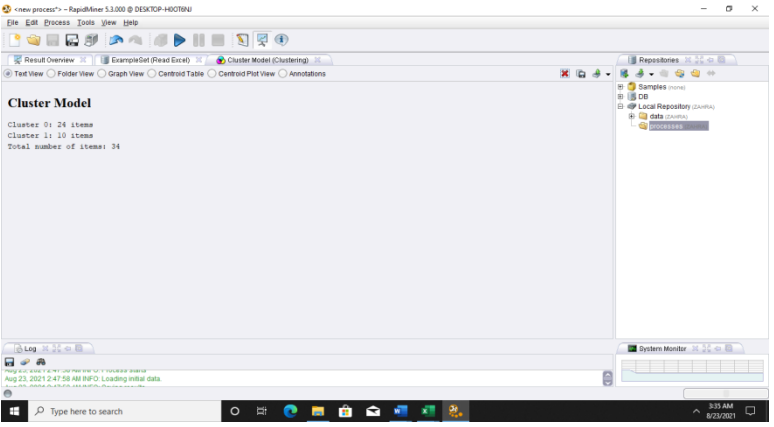

*Figure 5: Cluster Model*

From Figure 5. it can also be seen that there is 1 province in the high cluster and 33 provinces in the low cluster. To validate the data, the algorithm calculation must produce a final result in the form of grouping with 2 clusters, and the data used is valid data and is the same as that used in the Rapidminer tools. The following shows the results obtained from algorithm calculations and tests on rapidminer.

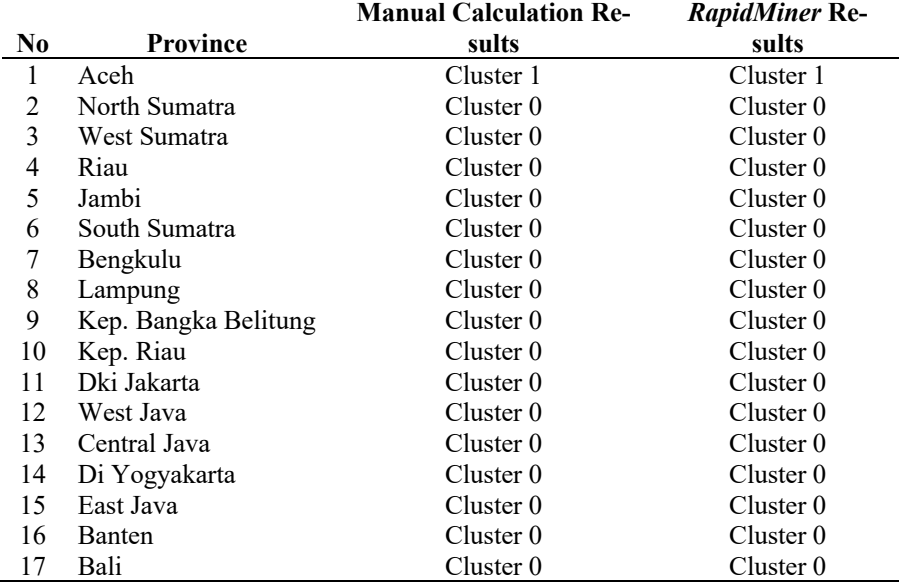

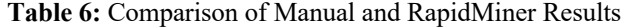

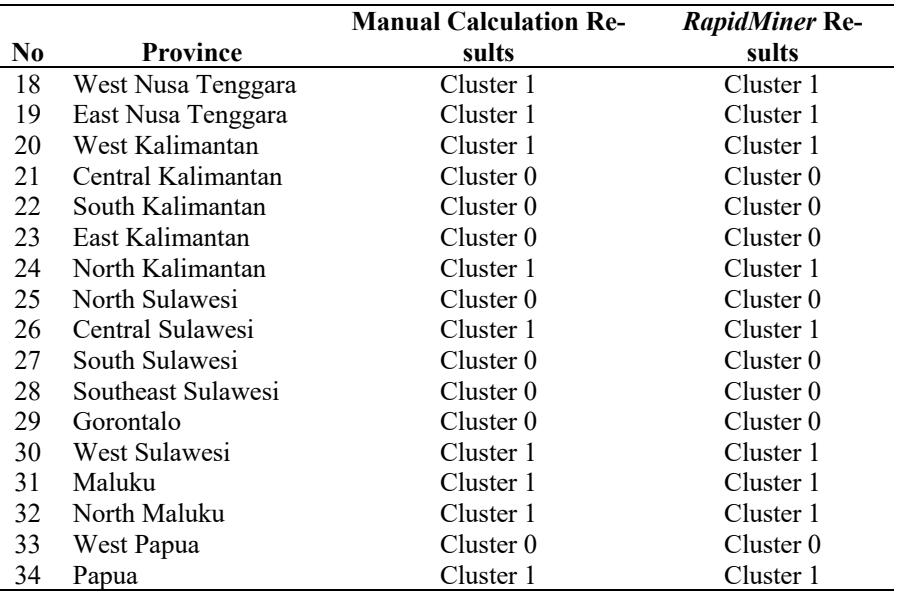

Based on the comparison table above, it can be seen that the results of manual calculations are the same as those of rapidminer. Where the high cluster is 14 provinces, namely (Aceh, South Sumatra, Bengkulu, Lampung, West Nusa Tenggara, East Nusa Tenggara, West Kalimantan, North Kalimantan, Central Sulawesi, West Sulawesi, Maluku, North Maluku, West Papua, Papua), and clusters There are 20 low, namely (North Sumatra, West Sumatra, Riau, Jambi, Bangka Belitung Islands, Riau Islands, DKI Jakarta, West Java, Central Java, Yogyakarta, East Java, Banten, Bali, Central Kalimantan, South Kalimantan, Kalimantan East, North Sulawesi, South Sulawesi, Southeast Sulawesi, Gorontalo).

# **3. Conclusion**

Based on the previous discussion, it can be concluded that the application of data mining using the k-means algorithm on the grouping of households that access the internet by province can be applied. Sources of data used in this study is data obtained from BPS (Central Bureau of Statistics). The amount of data used is 34 provinces consisting of 2017- 2019. From the results of the grouping obtained two clusters, namely high and low. The high cluster consists of 14 provinces and the low cluster consists of 20 provinces. Data testing on Rapidminer 5.3 using the k-means algorithm can display the accuracy of the data between manual and system calculations.

### **REFERENCE**

- [1] M. Z. Aminy, "Pemanfaatan Media Internet Sebagai Sumber Belajar Mahasiswa Program Studi Pendidikan Matematika Di STKIP BIMA Semester Ganjil Tahun Pelajaran 2013/2014," *J. Kip*, vol. 4, no. 2, pp. 927–932, 2015, [Online]. Available: http://journals.ukitoraja.ac.id/index.php/jkip/article/view/59.
- [2] lestari dan Chariri, "Mempengaruhi Pelaporan Keuangan Melalui Internet ( Internet Financial Reporting ) Dalam Website Perusahaan," *http://eprints.undip.ac.id/2398/1/IFR\_research.pdf*, pp. 0–27, 2011, [Online]. Available: http://eprints.undip.ac.id/2398/1/IFR\_research.pdf.
- [3] M. Rustam and M. Rustam, "INTERNET DAN PENGGUNAANNYA ( Survei di Kalangan Masyarakat Kabupaten Takalar Provinsi Sulawesi Selatan ) ( Survey Among the People of Takalar Town , South Sulawesi Province )," pp. 13–24, 2017.
- [4] R. Dyah, "Hubungan Antara Kontrol Diri Dengan Kecanduan Internet Pada Siswa Sekolah Menengah Pertama (Smp)," *J. Hum.*, 2018.
- [5] A. F. Yang, "Jawa Timur Dalam Mengakses Internet Tahun 2017," 2018.
- [6] M. Apriliani, E. Antriyandarti, and W. Rahayu, "Media Trend," *Media Trend*, vol. 15, no. 2, pp. 217–226, 2020.
- [7] A. N. Khomarudin, "Teknik Data Mining : Algoritma K-Means Clustering," pp. 1–12, 2016.
- [8] N. Rofiqo, A. P. Windarto, and D. Hartama, "Penerapan Clustering Pada Penduduk Yang Mempunyai Keluhan Kesehatan Dengan Datamining K-Means," *KOMIK (Konferensi Nas. Teknol. Inf. dan Komputer)*, vol. 2, no. 1, pp. 216–223, 2018, doi: 10.30865/komik.v2i1.929.
- [9] Asroni and R. Adrian, "Penerapan Metode K-Means Untuk Clustering Mahasiswa Berdasarkan Nilai Akademik Dengan Weka Interface Studi Kasus Pada Jurusan Teknik Informatika UMM Magelang," *J. Ilm. Semesta Tek.*, vol. 18, no. 1, pp. 76–82, 2015.
- [10] T. Alfina and B. Santosa, "Analisa Perbandingan Metode Hierarchical Clustering, K-Means dan Gabugan Keduanya dalam Membentuk Cluster Data (Studi Kasus : Problem Kerja Praktek Jurusan Teknik Industri ITS)," *Anal. PerbandinganMetode Hierarchical Clust. K-means dan Gabungan Keduanya dalam Clust. Data*, vol. 1, no. 1, pp. 1–5, 2012.
- [11] A. Aditya, I. Jovian, and B. N. Sari, "Implementasi K-Means Clustering Ujian Nasional Sekolah Menengah

Pertama di Indonesia Tahun 2018/2019," *J. Media Inform. Budidarma*, vol. 4, no. 1, p. 51, 2020, doi: 10.30865/mib.v4i1.1784.

- [12] Yudi Agusta, "K-Means Penerapan, Permasalahan dan Metode Terkait," *J. Sist. dan Inform.*, vol. 3, no. Februari, pp. 47–60, 2007.
- [13] I. Parlina, A. P. Windarto, A. Wanto, and M. R. Lubis, "Memanfaatkan Algoritma K-Means Dalam Menentukan Pegawai Yang Layak Mengikuti Asessment Center," *Memanfaatkan Algoritm. K-Means Dalam Menentukan Pegawai Yang Layak Mengikuti Asessment Cent. Untuk Clust. Progr. Sdp*, vol. 3, no. 1, pp. 87–93, 2018.
- [14] M. Nishom and M. Y. Fathoni, "Implementasi Pendekatan Rule-Of-Thumb untuk Optimasi Algoritma K-Means Clustering," *J. Inform. J. Pengemb. IT*, vol. 3, no. 2, pp. 237–241, 2018, doi: 10.30591/jpit.v3i2.909.
- [15] E. Muningsih and S. Kiswati, "Penerapan Metode K-Means Untuk Clustering Produk Online Shop Dalam Penentuan Stok Barang," *J. Bianglala Inform.*, vol. 3, no. 1, pp. 10–17, 2015.